## Como criar um e-mail Institucional (Grupo ou Caixa Postal)

## 12/06/2023 14:15:02

## **FAQ Article Print**

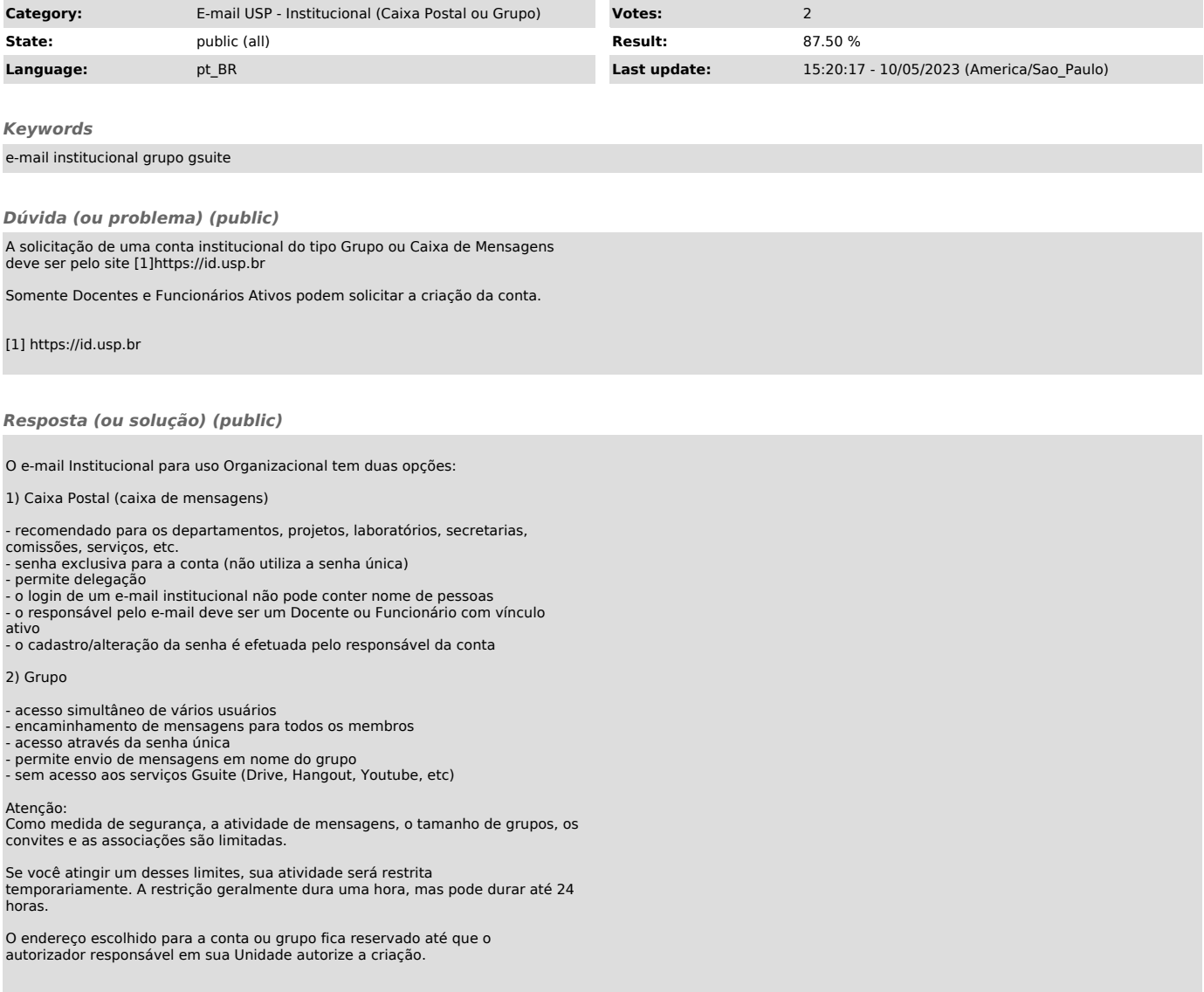